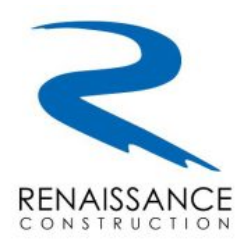

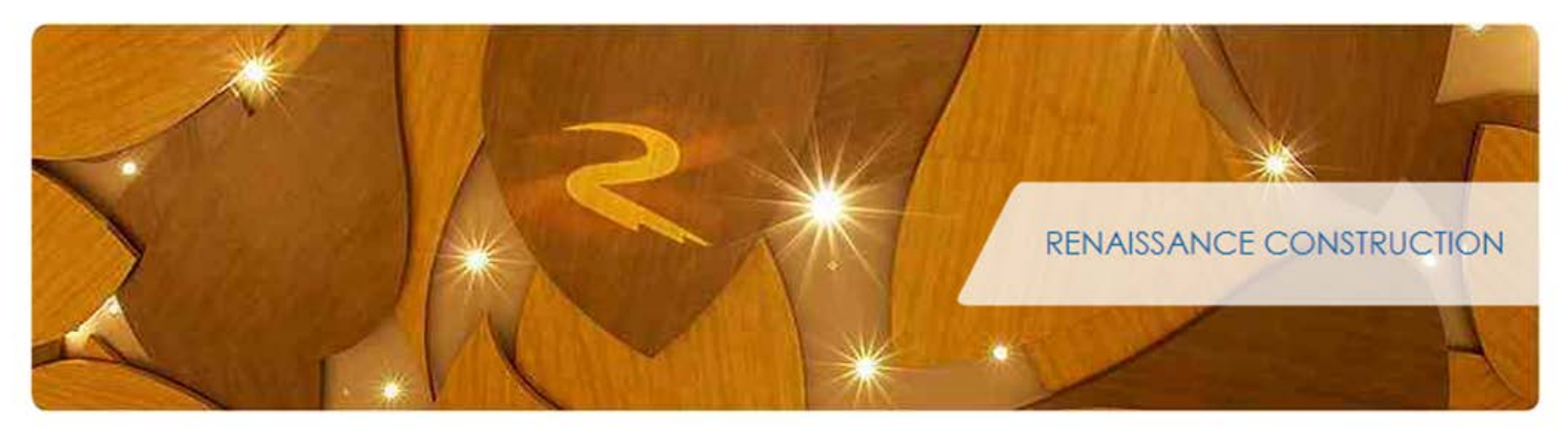

# 5-D Integrated Earned Value Analysis

*Erol Yurtseven, October 2013*

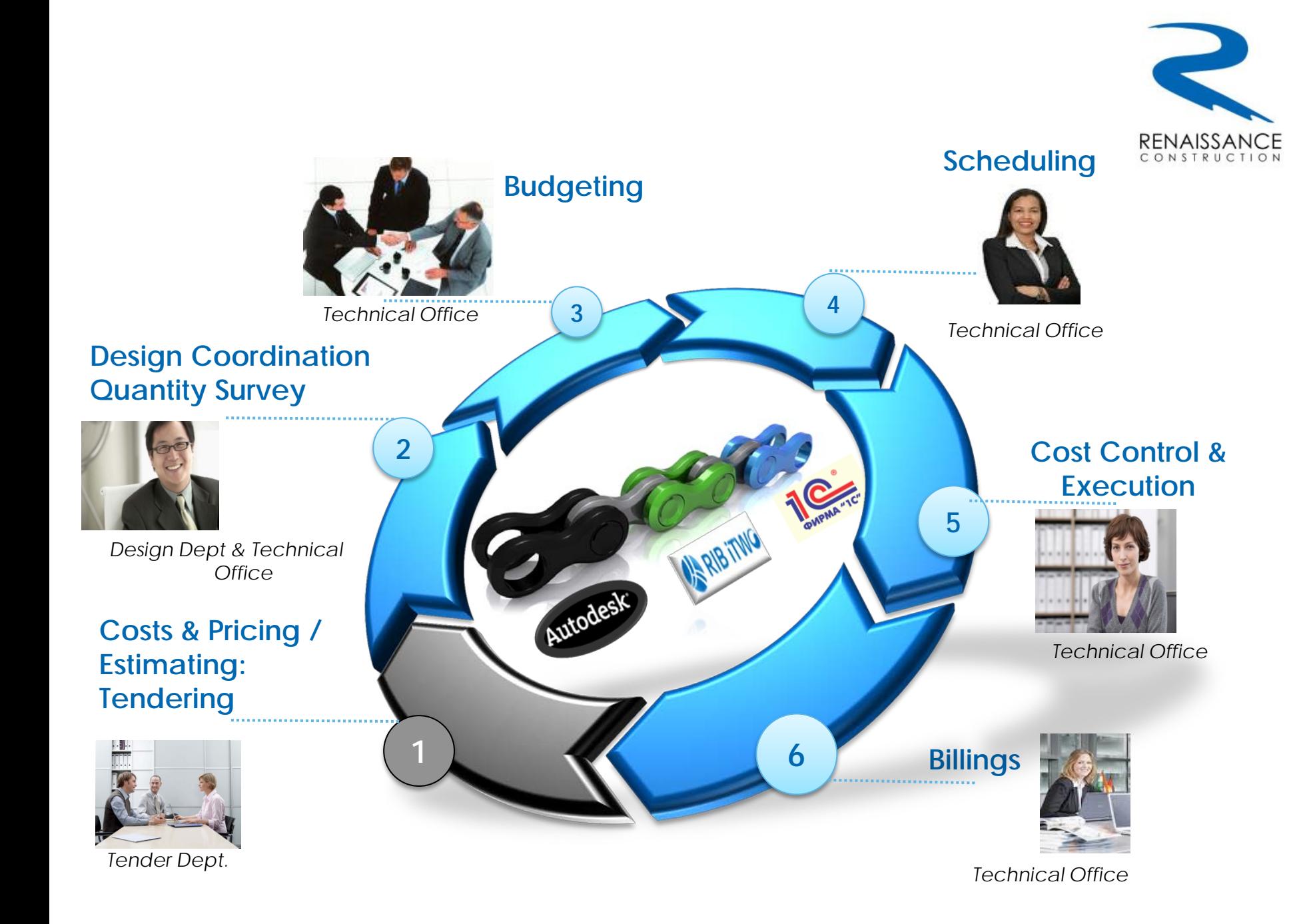

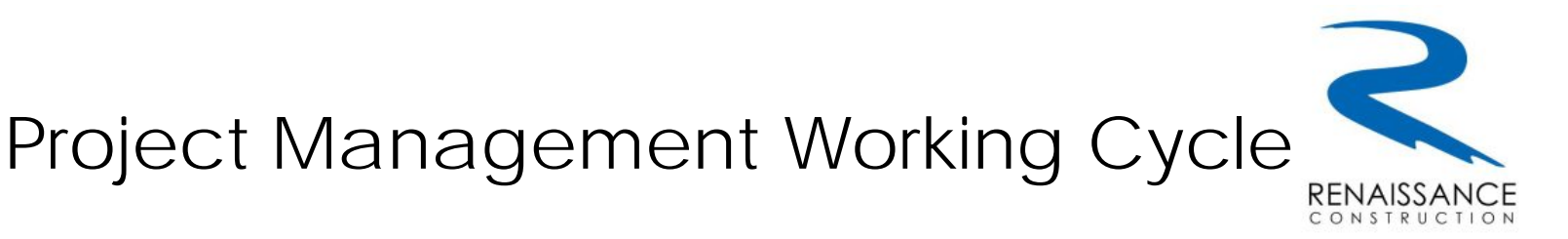

- 1. Tender Department starts the process by Cost, Pricing and Estimating.
	- Quick & accurate
	- Systematical & easy to reach data flow and RC estimations database
- 2. The Design Department and Technical Office coordinate in liaison the design and perform the quantity survey.
	- Revit integration quantity calculation and clash detection
	- Filtering cost relevant data
- 3. Budgeting done by Technical Office
	- Methodical & Easy comparison & consolidation
	- Transparency
- 4. Scheduling done by Technical Office
	- Primavera & 3D model, accrual income integration
	- Direct link to BoQ via activity model
- 5. Cost Control & Execution done by Technical Office
	- Integration to 1C-8 BI Software & other BI tools
	- Relatively dynamic budgets and transparent budgeting
	- Strong reporting, more controlled environment
	- Quicker & accurate quantity take-off during revisions
	- Analyse performances
- 6. Billings prepared by Technical Office
	- Managing client BoQ-s and payment certificates, valuation of subs interim payments
	- Managing variation orders and notify potential future claims

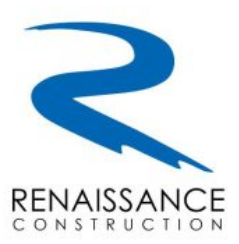

#### **Definition**

Has been around for over a hundred years.

The accurate measurement of physical performance against a detailed plan

### **AKA "Management with the lights on".**

It can help clearly and objectively illuminate where a project is and where it is going.

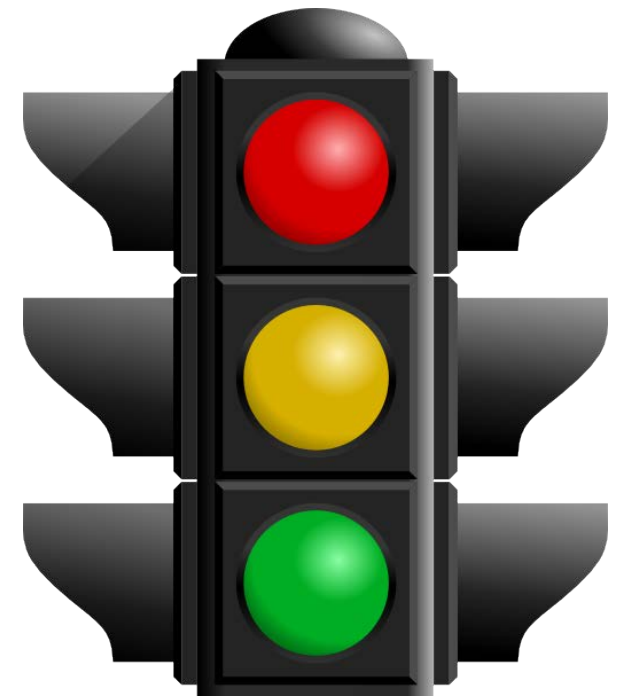

- Customized cost control system.
- Designed to aid the manager in controlling and monitoring the project versus project budget
- First step ; *cost accounts*

*It enables managers to close the loop in the plando-check-act management cycle.*

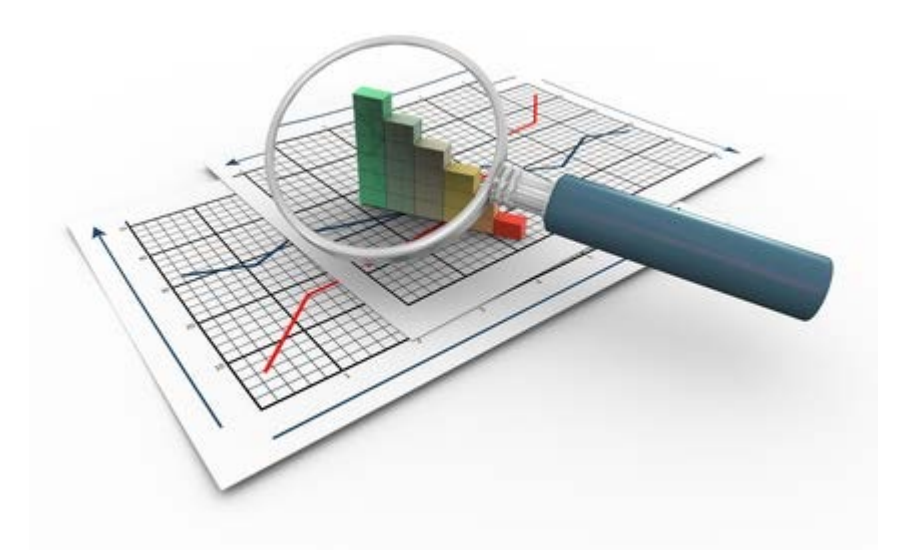

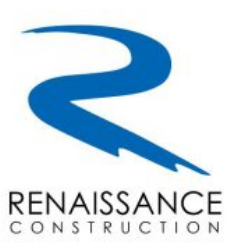

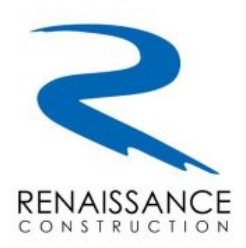

#### **Answering management questions**

- Are we ahead of or behind schedule?
- Are we currently under or over our budget?
- What is the remaining work likely to cost?
- How much will we be under or over budget at the end?

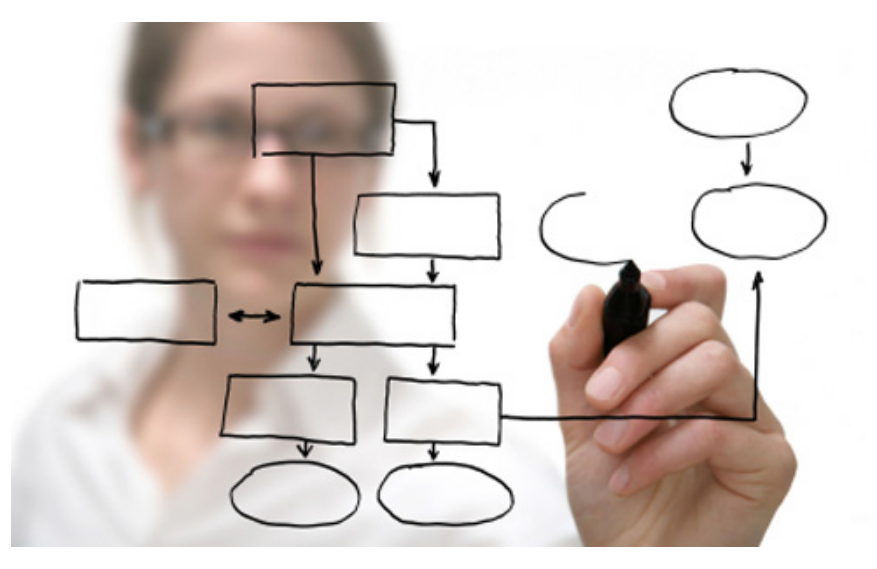

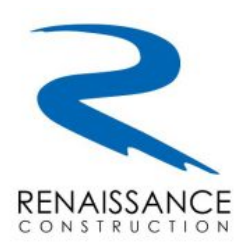

### **Helps to identify;**

- Where problems are occurring,
- Whether the problems are critical or not,
- What it will take to get the project back on track.

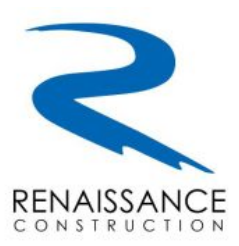

#### **Definitions**

BCWS: Budgeted Cost of Work Scheduled *formula: Planned Quantity \* Planned Unit Rate* BCWP: Budgeted Cost of Work Performed

*formula: Installed Quantity \* Planned Unit Rate*

ACWP: Actual Cost of Work Performed

*formula: Installed Quantity \* Actual Unit Rate*

#### CTC: Cost to Complete

*formula: BCWS – BCWP*

#### CAC: Cost at Completion

*formula: CTC + ACWP*

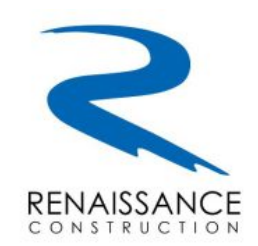

**WBS & Cost Accounts (Controlling Codes)**

- WBS starts with the whole projects and divided the project into individual systems.
- This individual systems are also divided into physical items.
- The lowest levels of the hierarchy are called cost accounts which are meaningful units of physical work to monitor the progress on field.

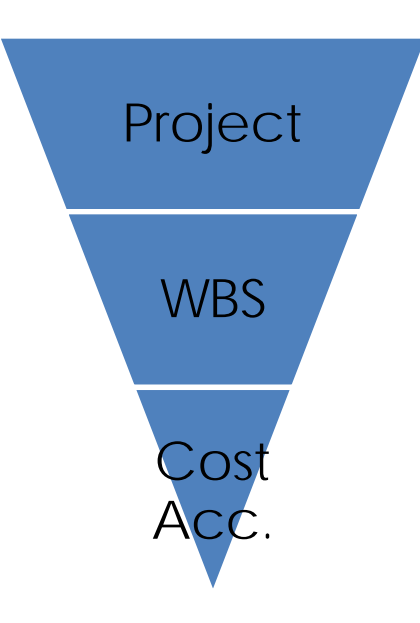

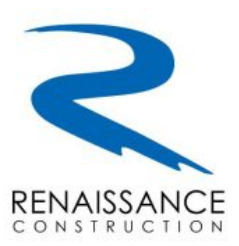

#### **Actuals**

- To measure the performance of actuals on the field, actuals are linked with the related controlling codes.
- Actual costs are tracked in 1C, which refers our ERP System, and actual quantities (installed quantities) are entered in RIB ITWO.
- RIB ITWO is our primary tool to measure the performance of projects and it is necessary to aggregate all of the actual data.
- A connector between RIB ITWO and 1C is designed to transfer the actual costs from 1C to ITWO and provides us full control on actuals.

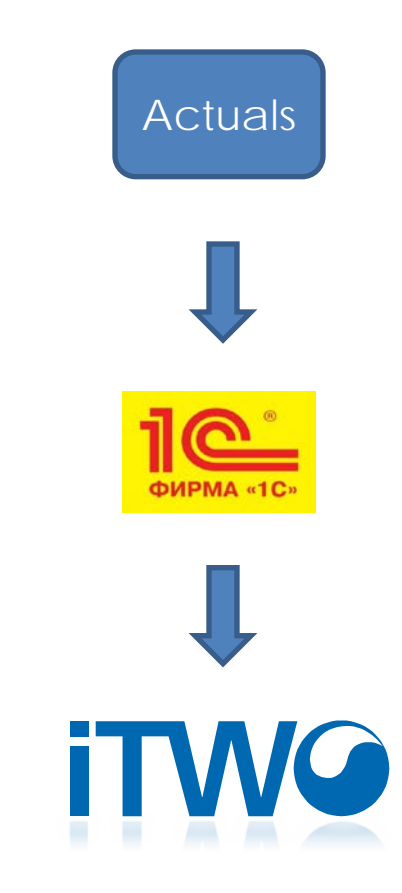

#### **Scheduling and Resource Allocation**

- **Scheduling and allocation of resources are the** other prerequisites of Earned Value (EV) Analysis.
- **Earned Value requires a baseline and the** distribution of resources integrated with baseline to set a specific time to measure the performance.
- **Primavera P6 is our primary scheduling tool.**
- The schedules created in Primavera are importing to ITWO in order to link the activities with BoQ items.
- And activities linked with BoQ items are also linked with the controlling code structure to get the distribution of planned quantities and integrated resources.

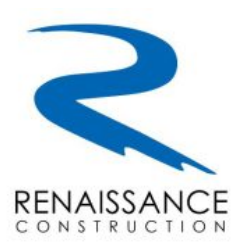

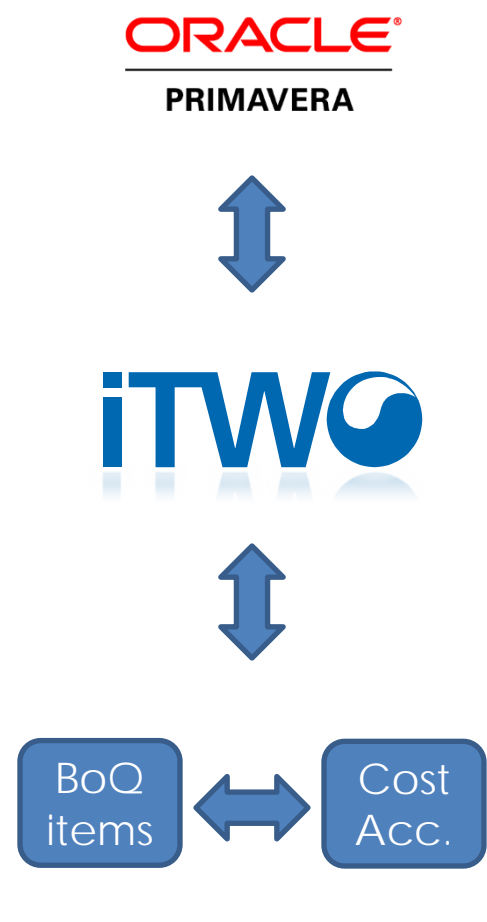

### Key Data & Ratios

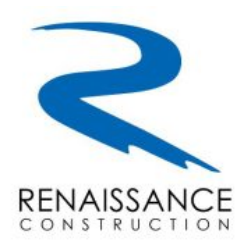

Renaissance Construction uses Earned Value Management (EVM) to track the progress, current status and future performance of the project. In order to determine these variables there are some calculation standards

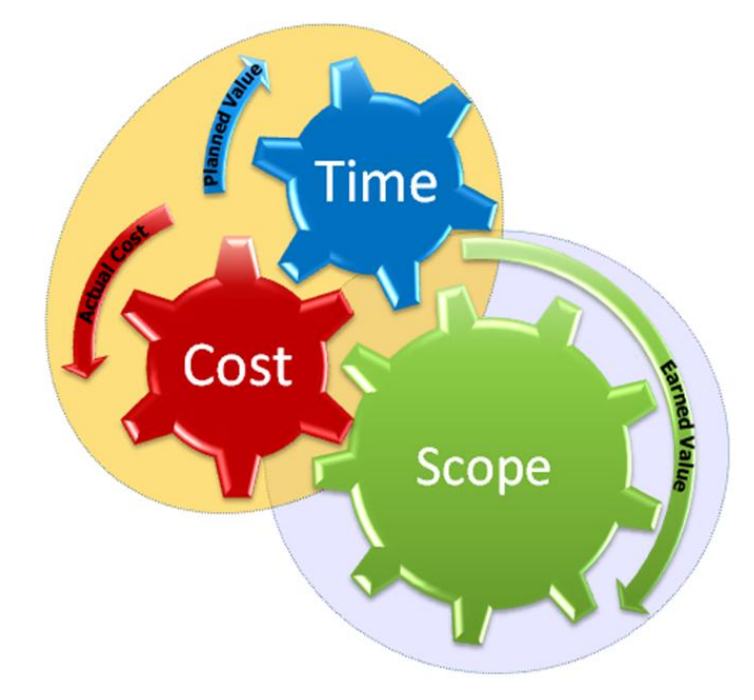

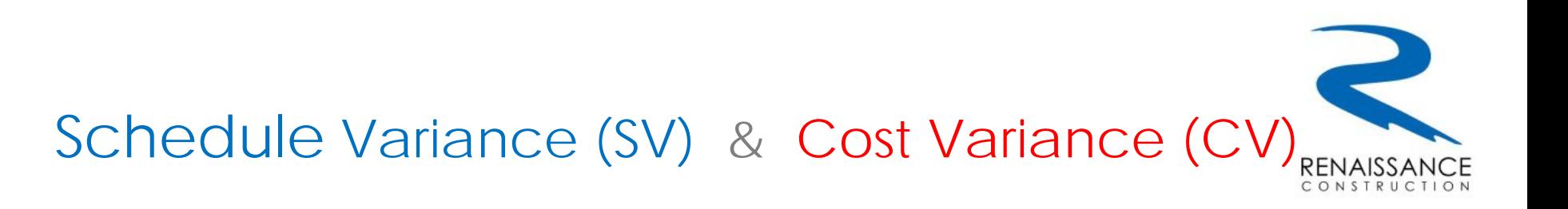

- Schedule Variance (SV) is the calculation method, which determines how much the project is ahead or behind the schedule. This can be calculated using the formula below:
- $SV = BCWP BCWS$

*(BCWS denotes Budgeted Cost Work Scheduled and BCWP denotes Budgeted Cost Work Performed*)

- Cost Variance (CV) is the indication of how much the project is over or under the budget. This variance can be found using the formula below:
- $CV = BCWP ACWP$

*(ACWP denotes Actual Cost Work Performed)*

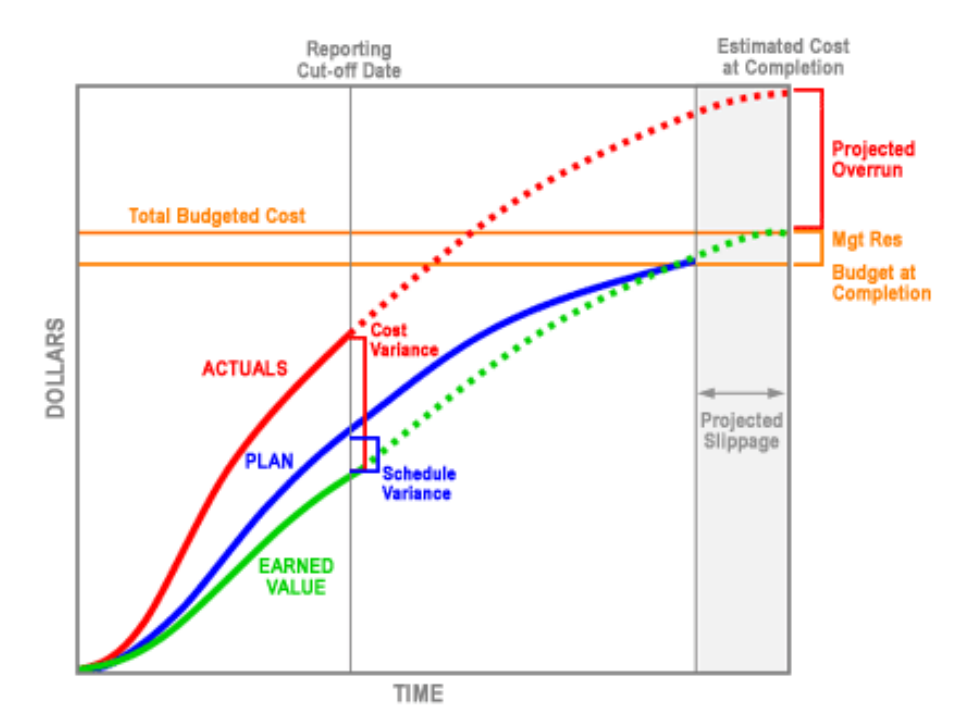

# Cost Performance Index (CPI)

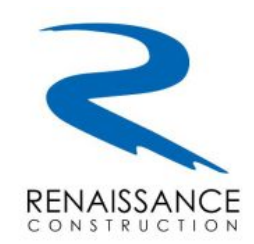

- Cost Performance Index (CPI) is the indicator that measures the financial effectiveness of a project.
- Renaissance merges the data coming from RIB ITWO and 1C Erp system in order to calculate CPI.
- We get BCWP after entering IQ (installed quantities) in RIB ITWO
- We get ACWP from our Accounting system (1C ERP)

Formula: CPI = BCWP / ACWP

- A project with a CPI greater than 1.0 indicates that actual cost is less than budgeted cost or that the project is under budget.
- A CPI less than 1.0 indicates that the project is over budget.

# Schedule Performance Index (SPI)

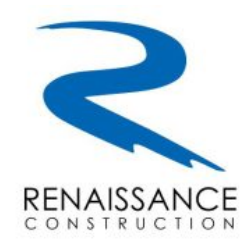

- Schedule Performance Index (SPI) is the ratio that shows how the work is progressing compared to the original schedule.
- It is the ratio of approved budget for the work performed to the approved budget for the work planned.
- In Renaissance, we calculate this ratio with the information coming from RIB ITWO.

Formula: SPI = BCWP / BCWS

- If the project SPI is less than 1.0 the project is behind schedule.
- An SPI equal to 1.0 indicates that a project is precisely on schedule.

# Sample Performance Report

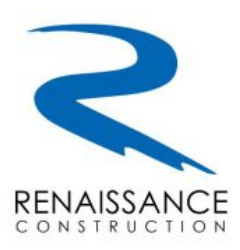

With the help of these Key Data & Ratios, it is possible to focus on the problematic items and realize the current situation of Projects.

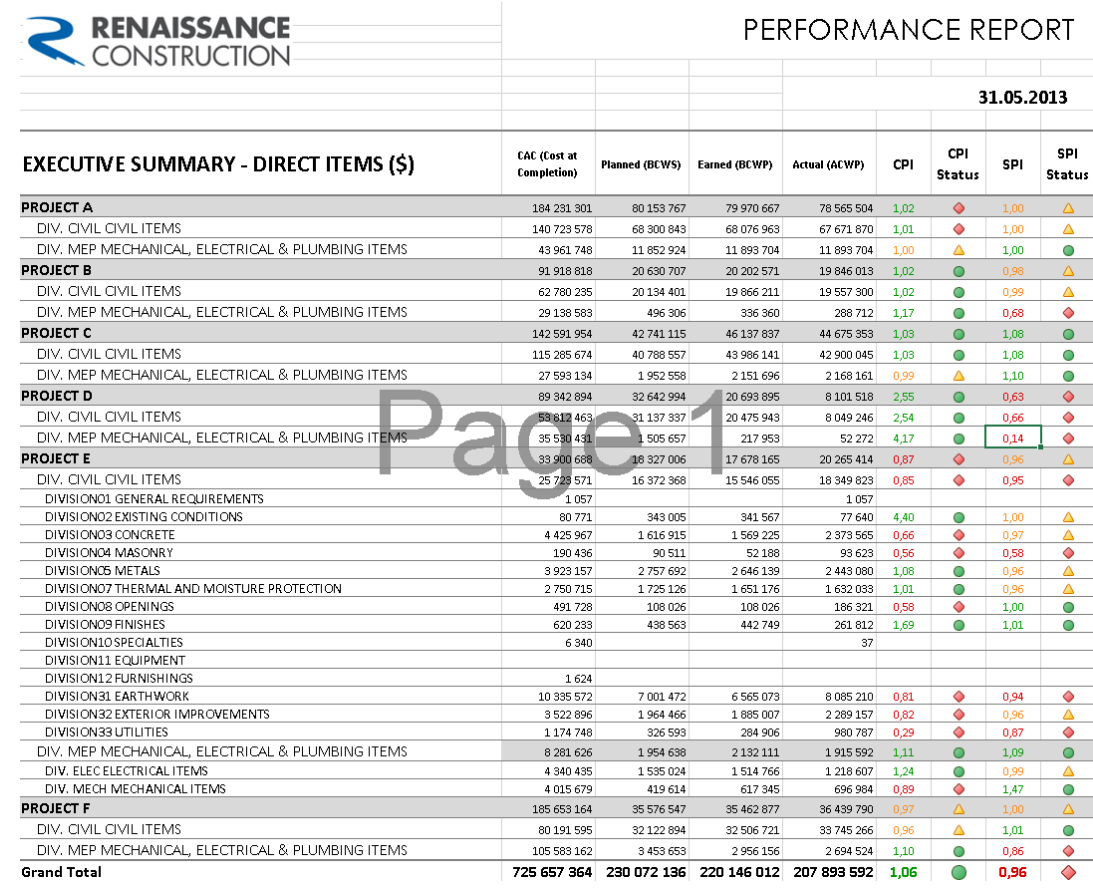

#### 08.11.2013 www.rencons.com 16

# BIM & 5D Project Management

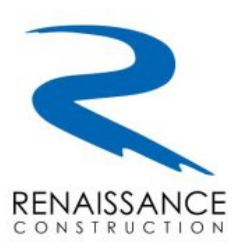

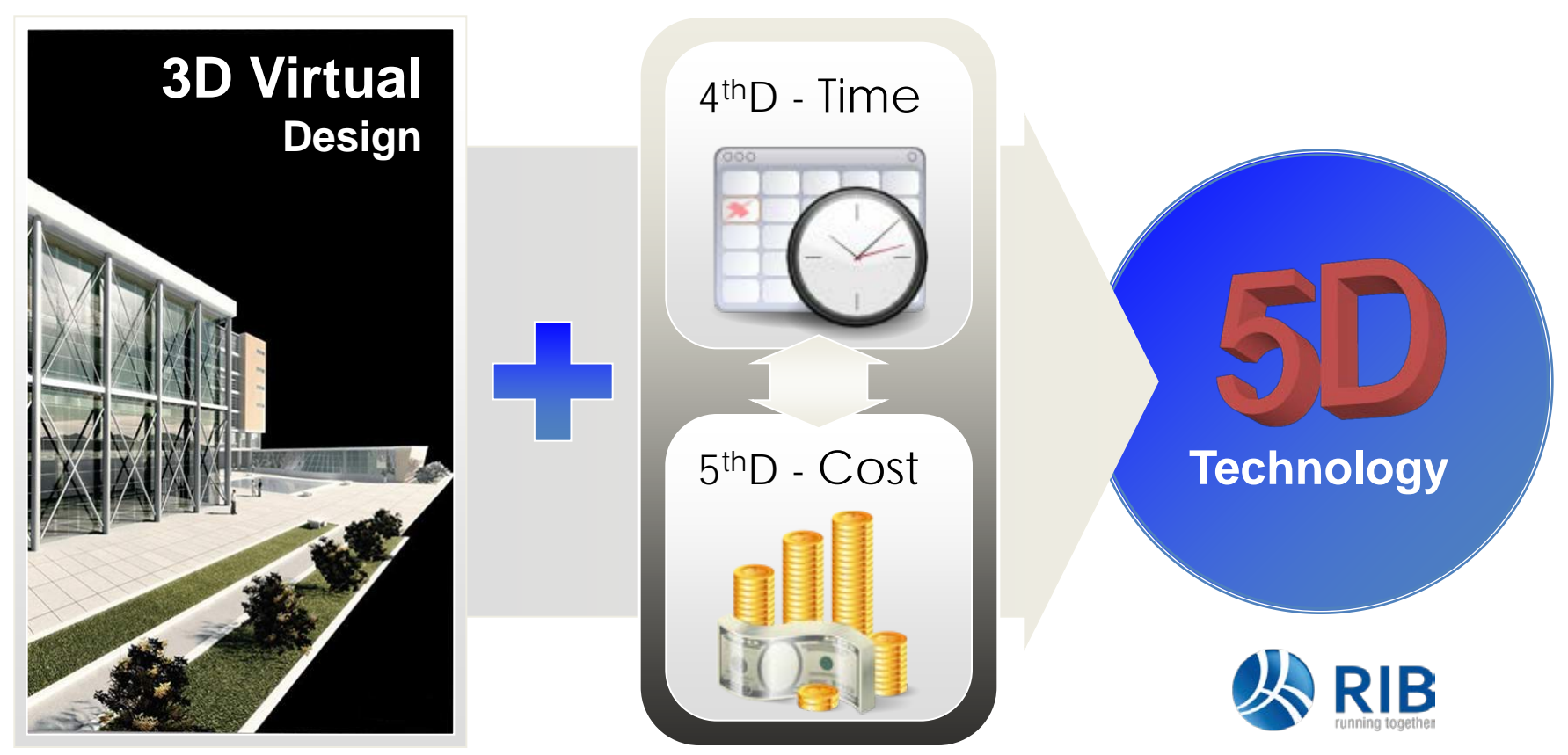

**Revit<sup>®</sup>** 

### BIM & 5D Project Management

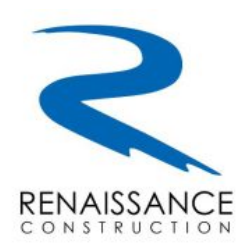

- Project is 3D modeled in **Revit**
- 3D Model is imported to **iTWO** via CPI file
- 3D Model is viewed and checked in **iTWO**
- Quantities are calculated and BoQ is prepared in **iTWO**
- Project cost is estimated in **iTWO**
- Work schedule is either prepared in **iTWO** or imported from **Primavera**
- Actual Costs are imported from ERP program **1C**
- Project 5D simulation can be performed in **iTWO**

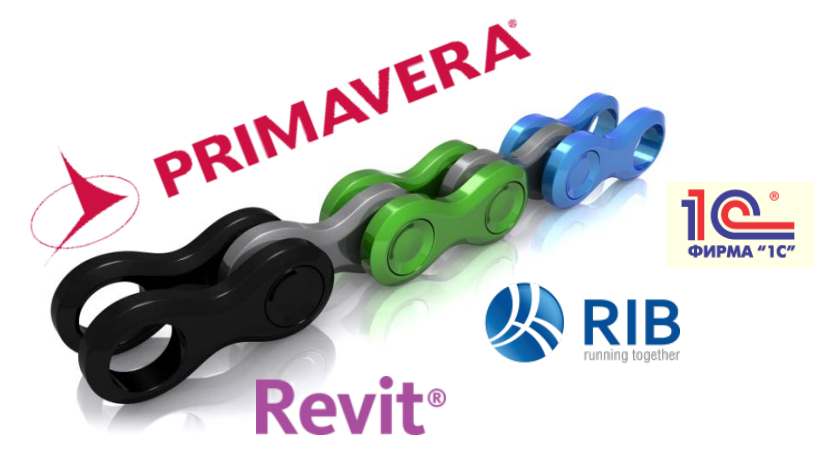

# 3D Model $\leftrightarrow$ BIM information

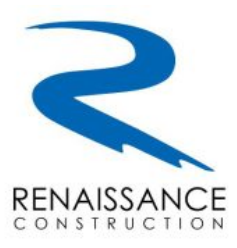

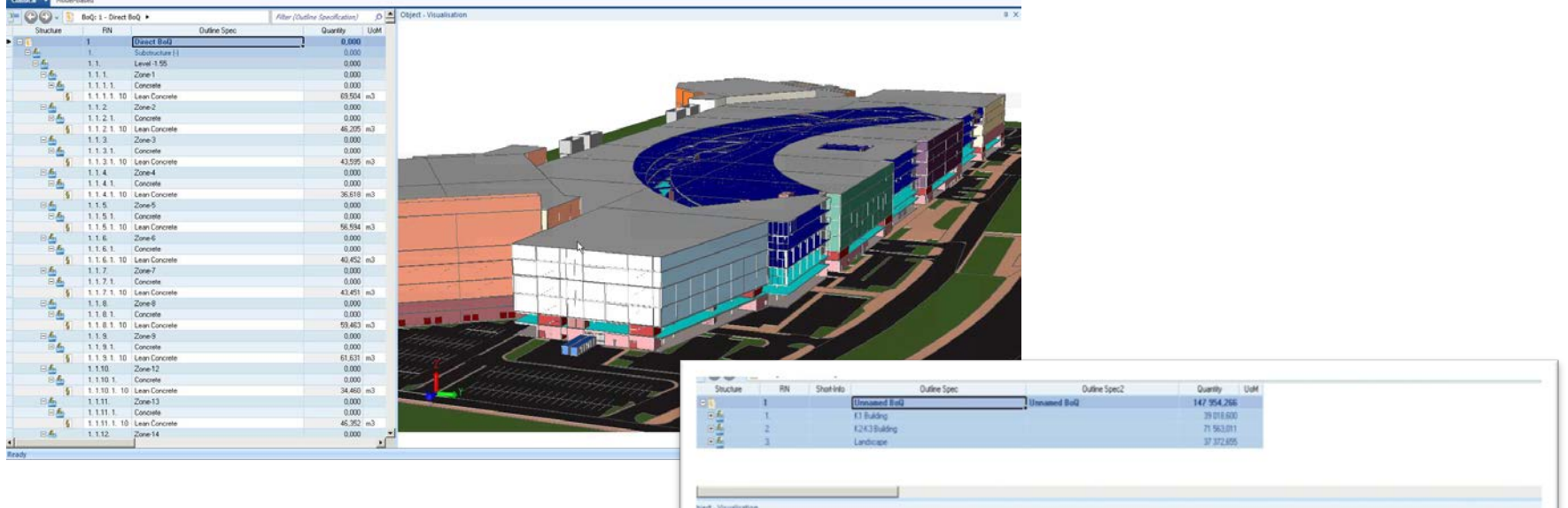

- √ **Quantity Calculation**
- √ **Better Visualization**
- √ **Clash Detection**
- √ **Direct Attachment of any Spec List**

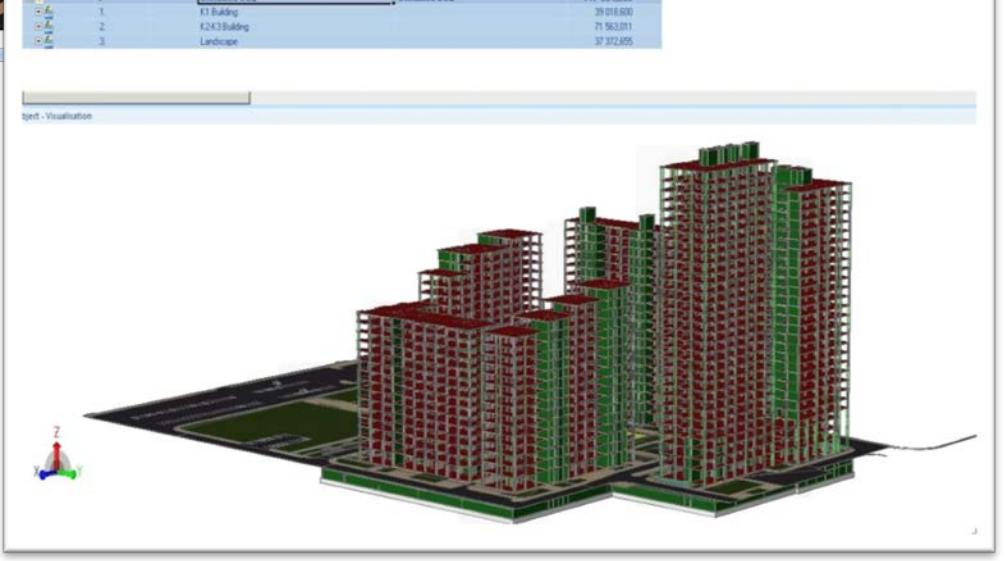

# 3D Model $\leftrightarrow$  Project Actual Information

**RENAISSANCE** CONSTRUCTIO

- √ **Visualize Result**
- √ **Fast Evaluation**
- √ **Transparency**
- √ **Real time budget control**

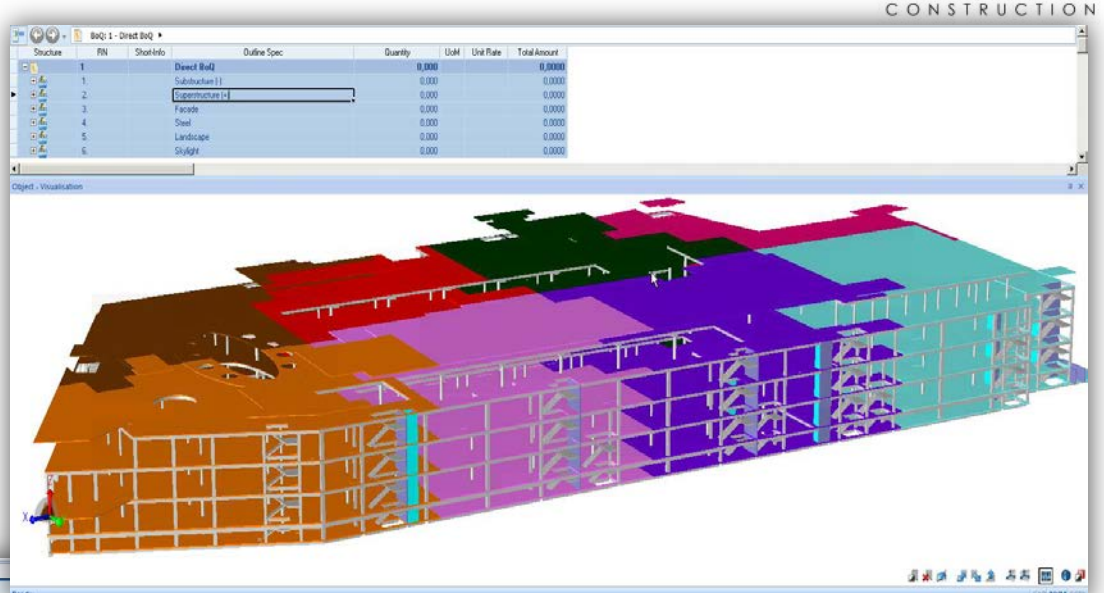

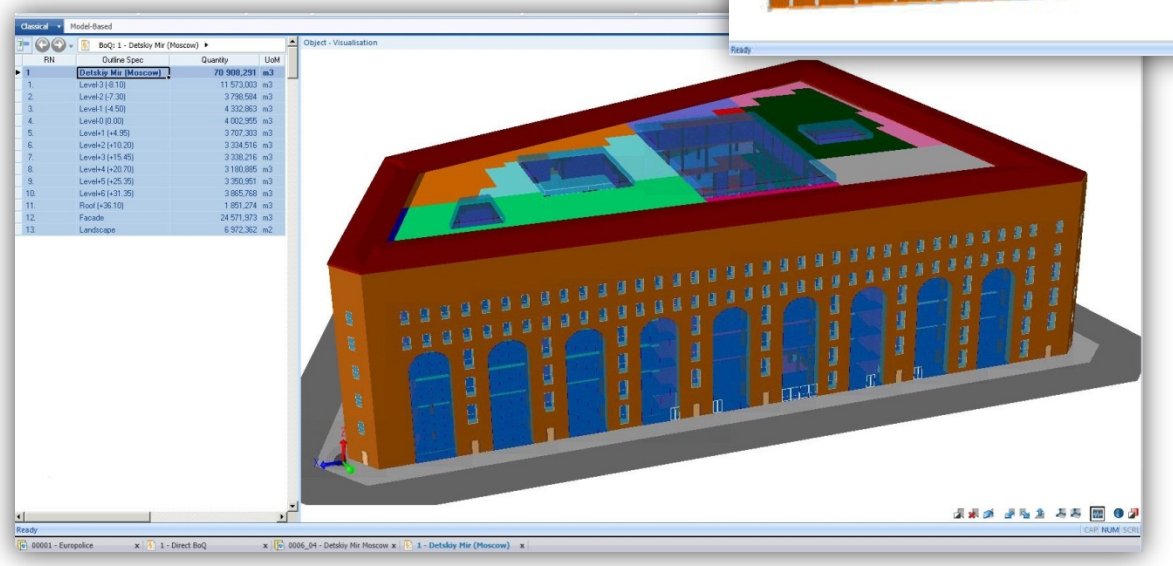

- √ **Filtering Cost Relevant Data**
- √ **Direct Link to BoQ**

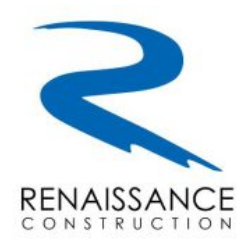

# 5D simulation demonstration: